Secrétariat Général - DRH

# Parcours métiers Connaissance - DATA - SIG

#### **Cette plaquette vise à organiser les compétences souhaitables en services Connaissances énoncées par les représentants de ces services :**

- 1. Compétences transverses
- 2. Compétences métiers
- 3. Compétences outils

### **Il s'agit d'un travail**

 $\rightarrow$ 

MER

Liberté<br>Égalité<br>Fraternité

**FRANSITION ÉCOLOGIQUE** 

**COHÉSION DES TERRITOIRES** TRANSITION ÉNERGÉTIOUE

- réalisé entre l'automne 2023 et février 2024
- entre la DRH (sous-direction de la formation, des compétences et des qualifications FORCQ- CMVRH), le CGDD (Ecolab), la direction du numérique (département Relation client - DRC) et des représentants de services Connaissance territoriaux
- et à rattacher au mieux chacune de ces compétences aux formations existantes proposées soit par le ministère (en CVRH), soit à distance (plateforme interministérielle Mentor, plateforme privée gratuite OpenClassRooms)

## **L'objectif est :**

- de faire un repérage général (sans doute non exhaustif) de la variété des compétences utiles dans les services Connaissance territoriaux
- de flécher pour les agents les formations disponibles
- de faire apparaître les formations a priori non disponibles et qu'il conviendrait éventuellement de créer

### **Pour aller plus loin** :

*https://campus.numerique.gouv.fr/catalogue/ https://www.cmvrh.developpement-durable.gouv.fr/*

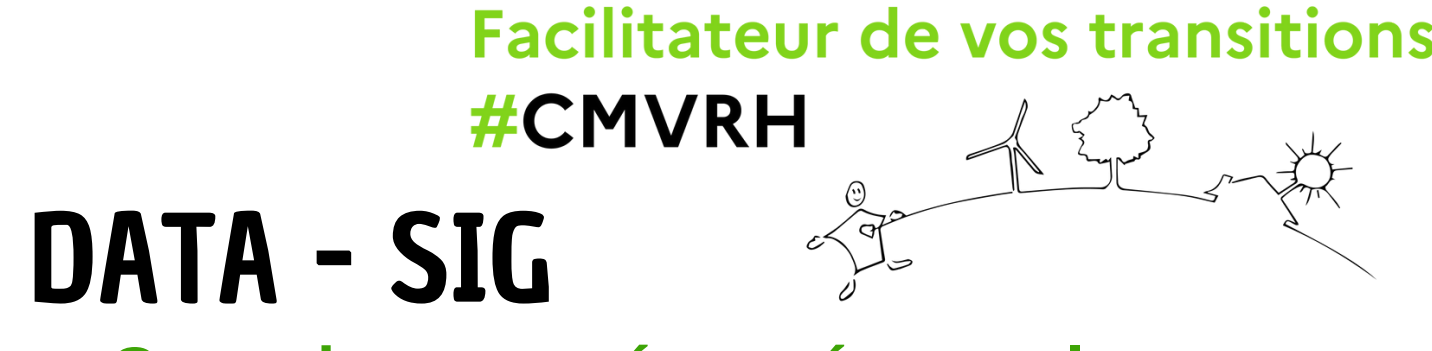

## Parcours métiers Connaissance - DATA - SIG

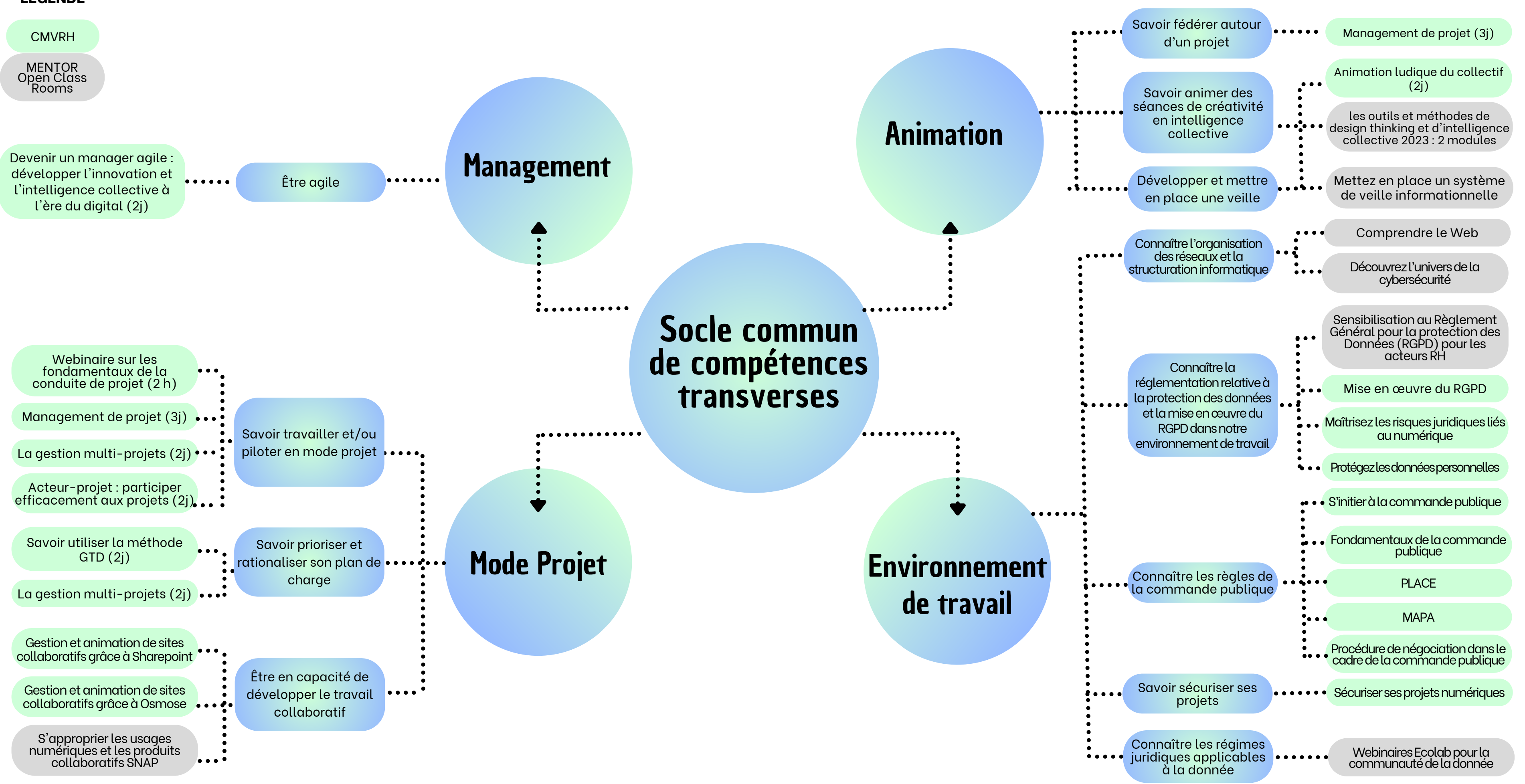

#### **LEGENDE**

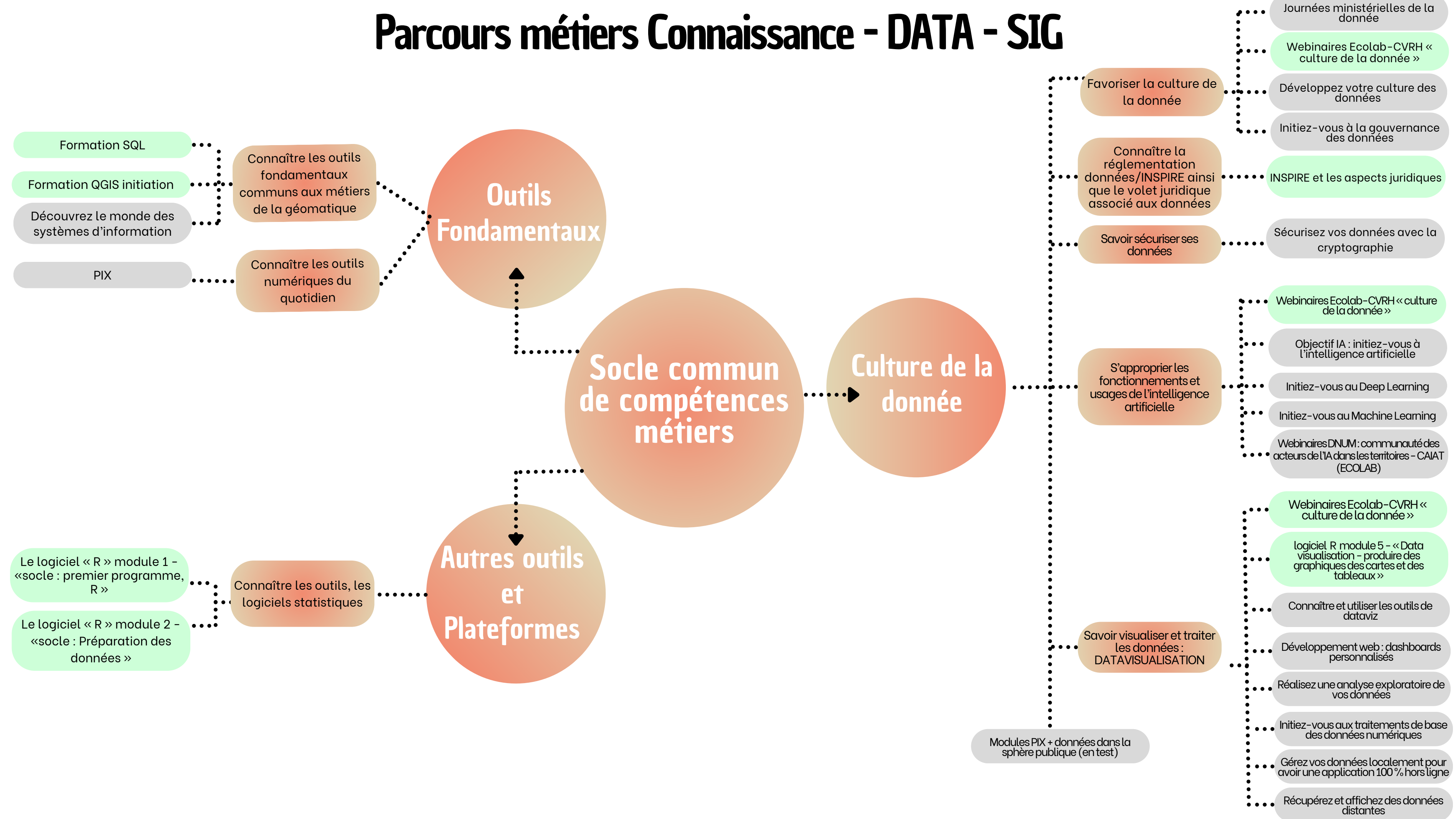

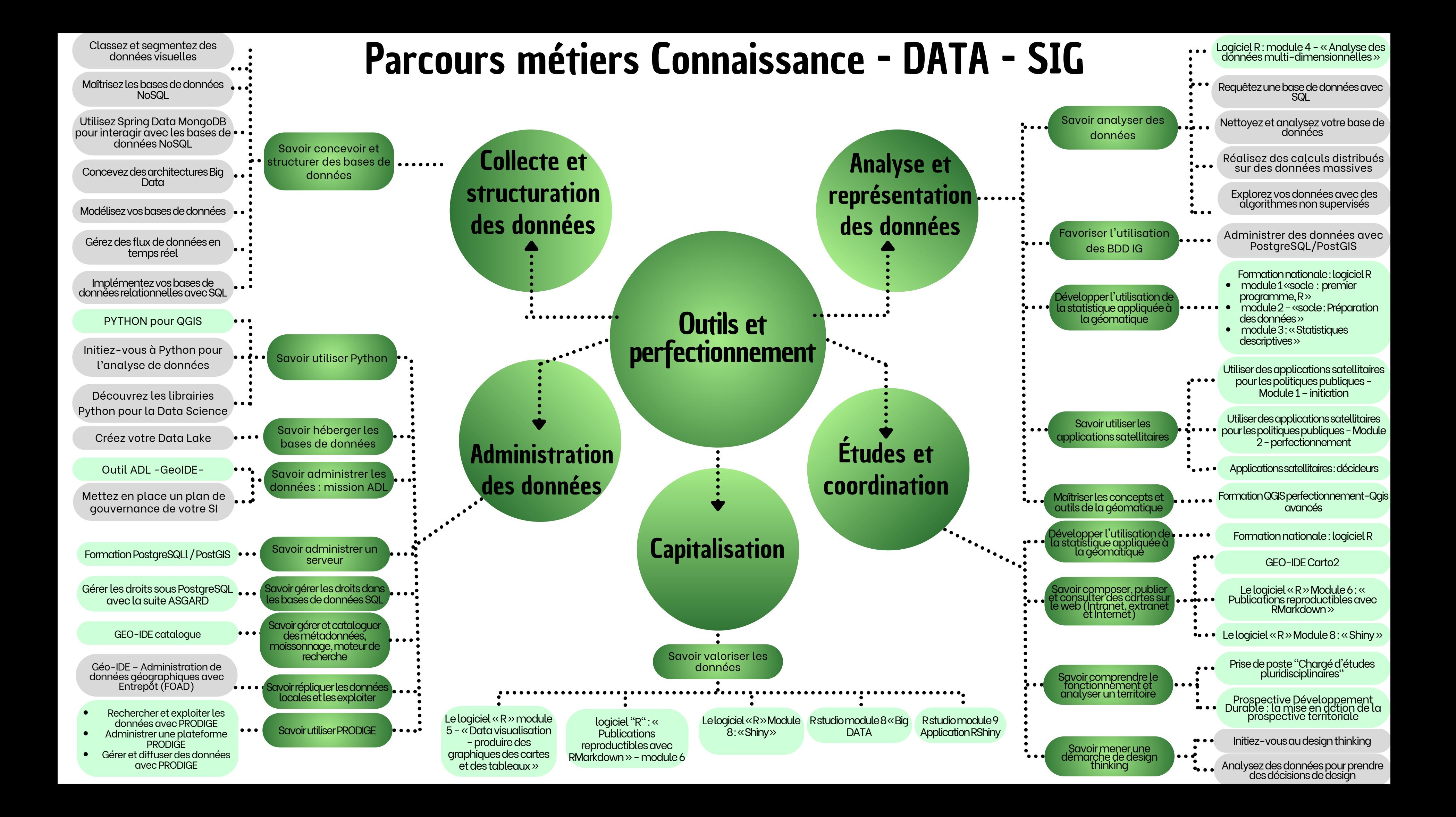